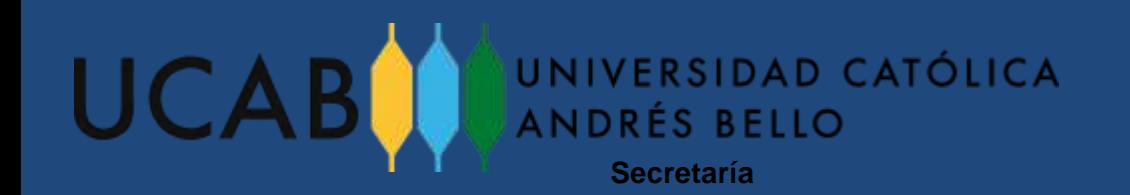

## PROCESO DE REINSCRIPCIÓN

## Alumnos Regulares Postgrado Universidad Católica Andrés Bello

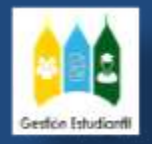

**Dirección de Gestión Estudiantil**

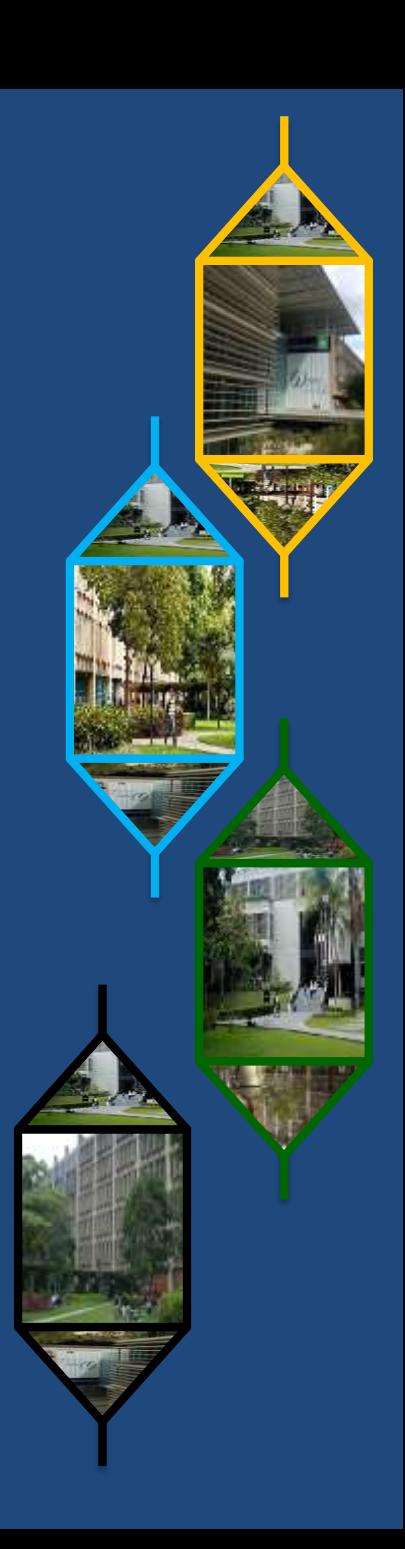

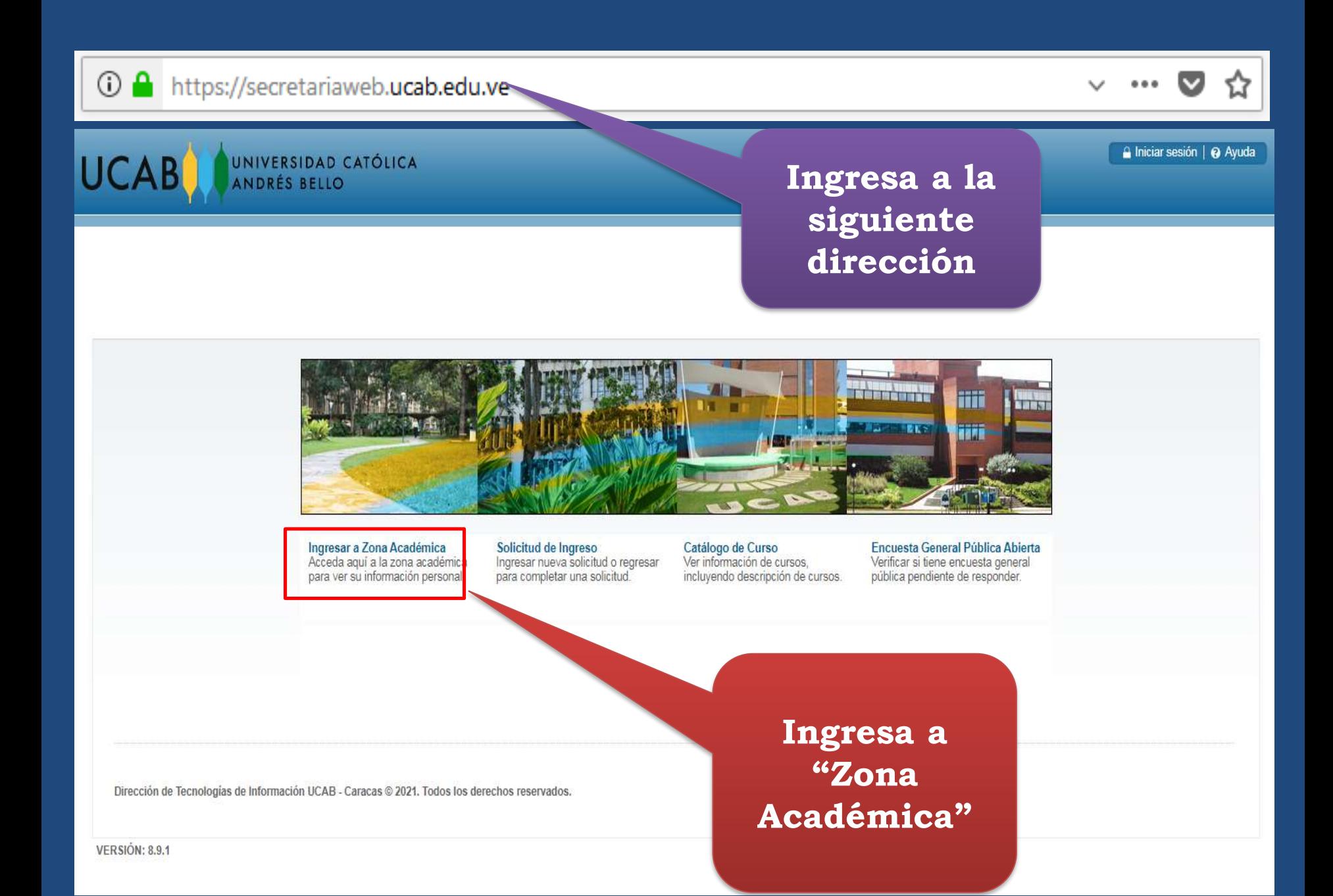

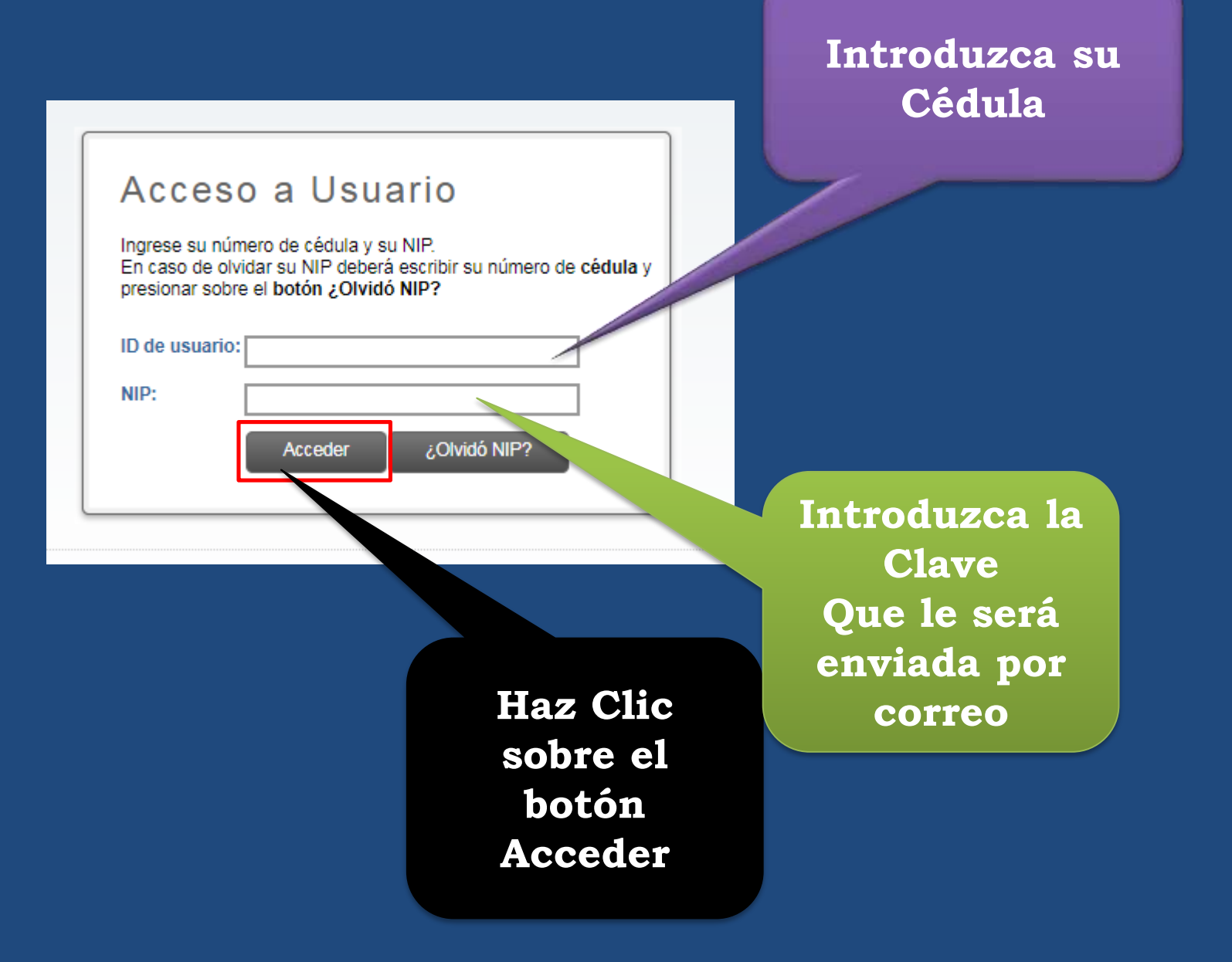

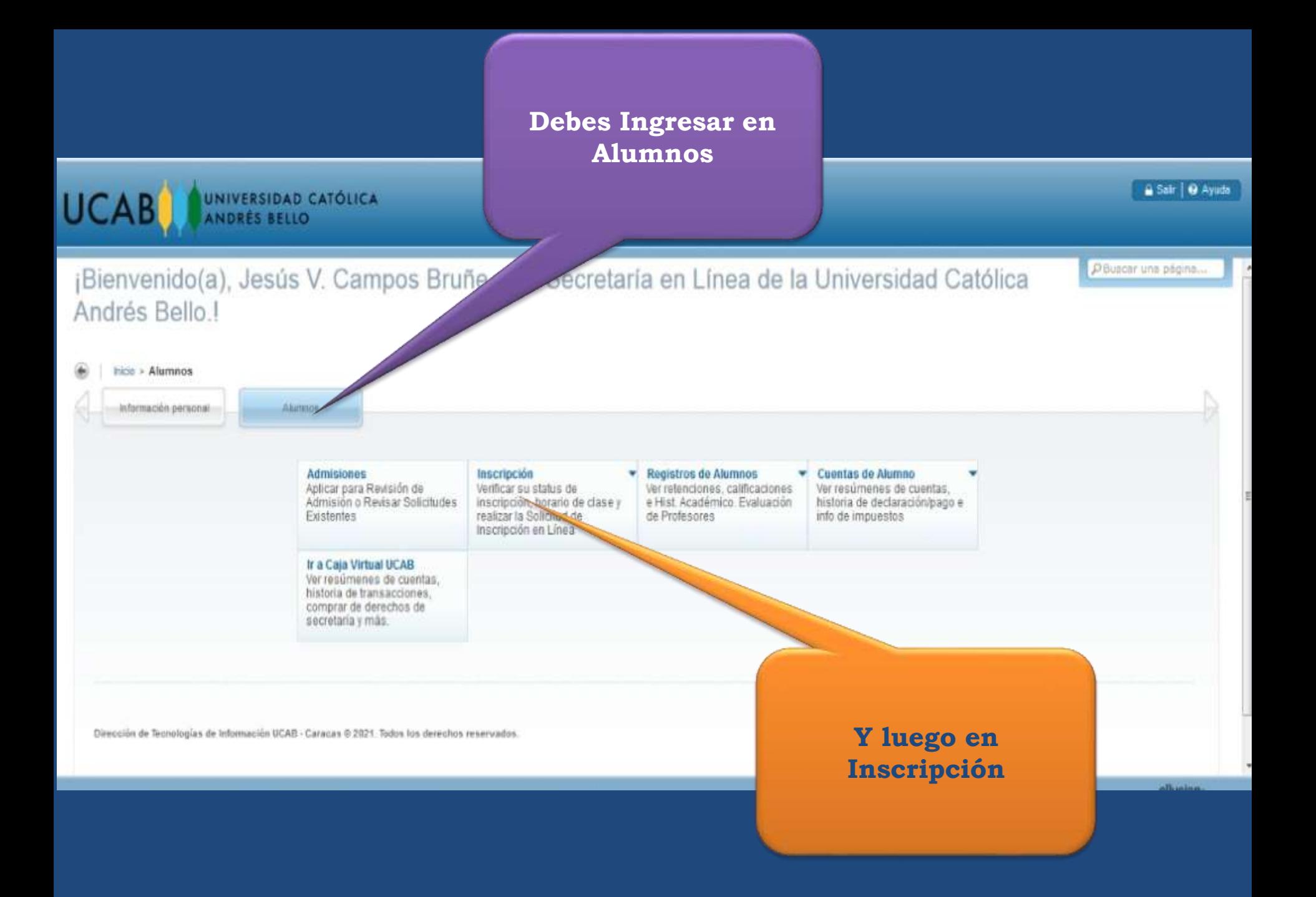

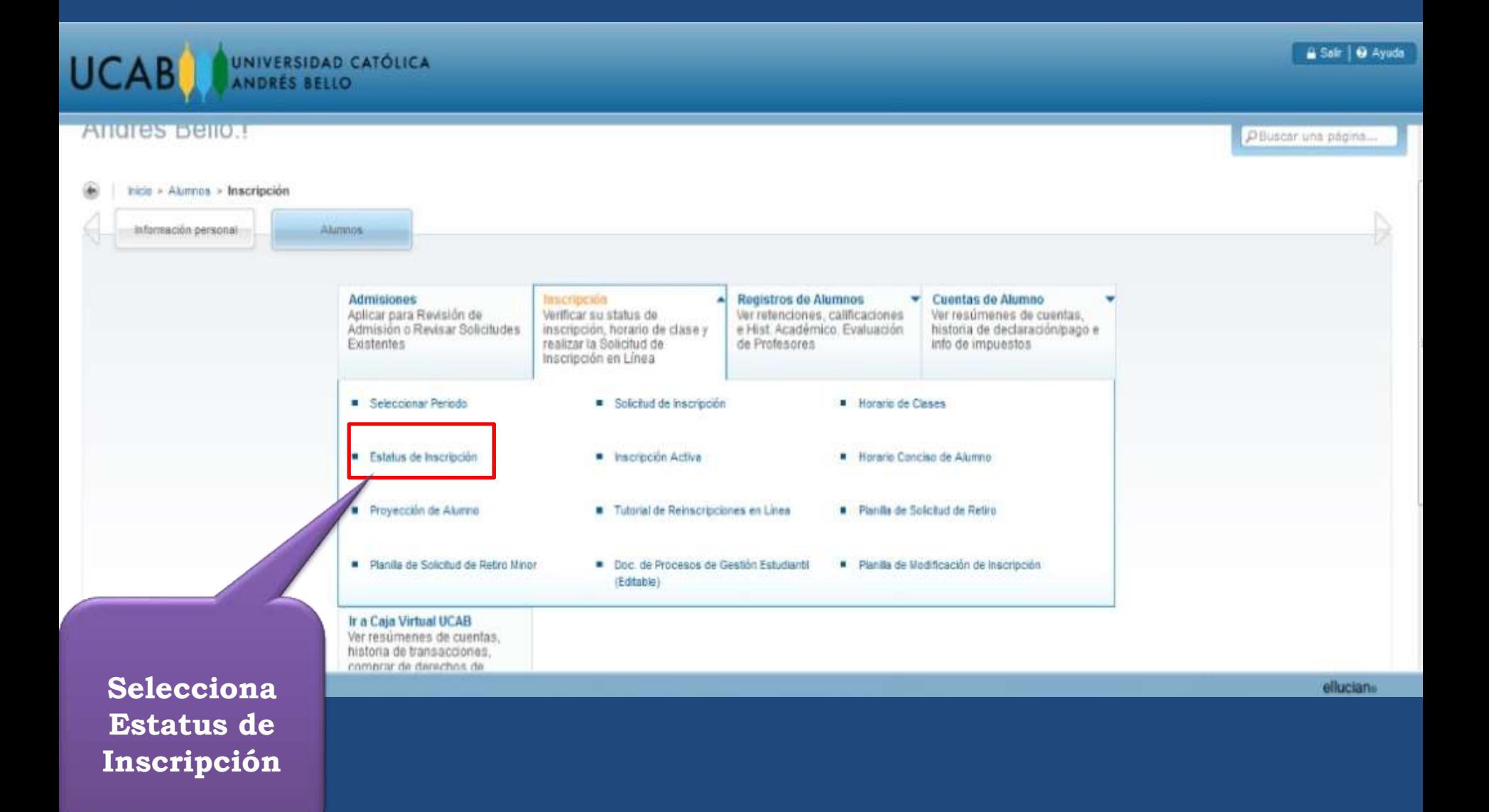

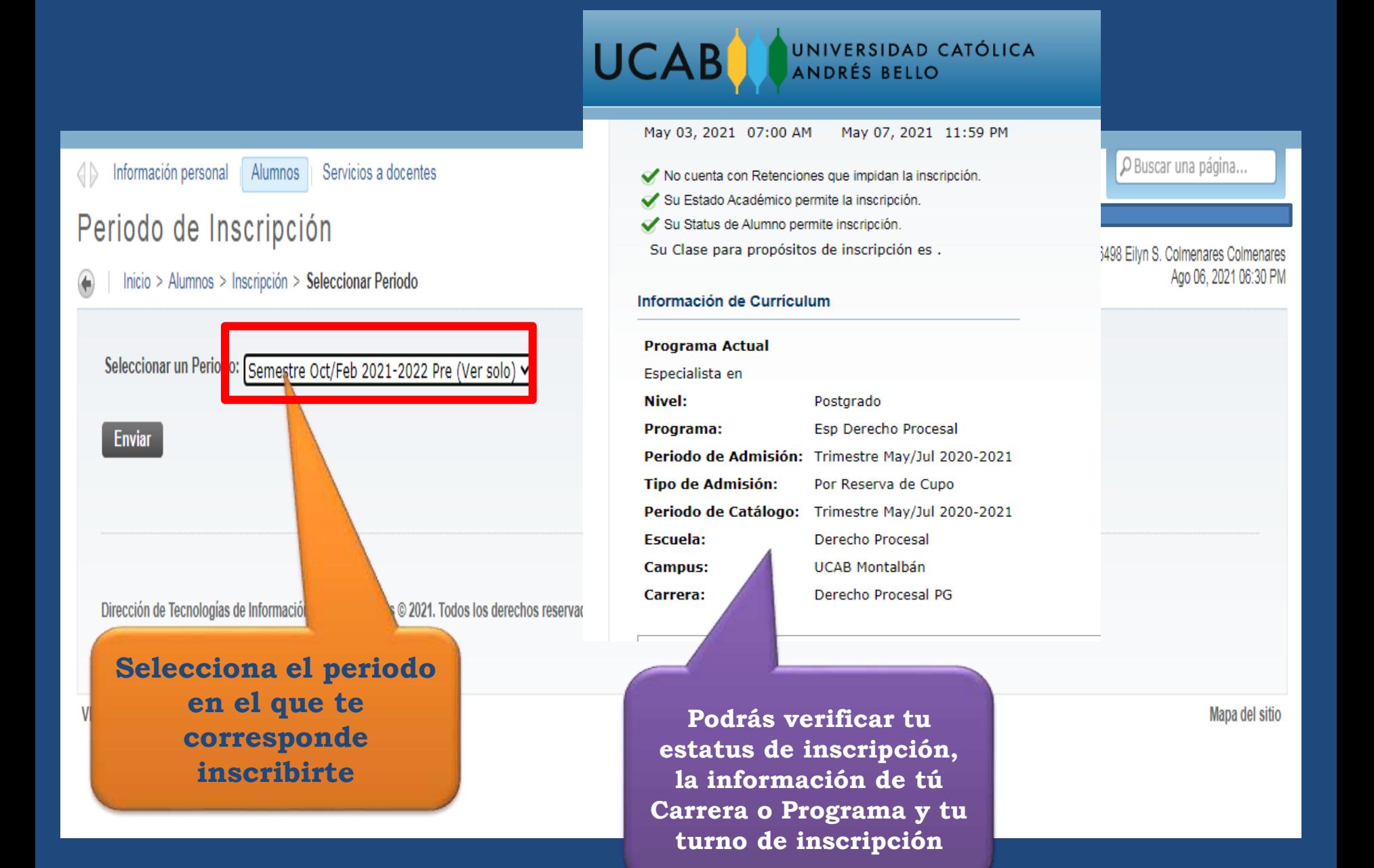

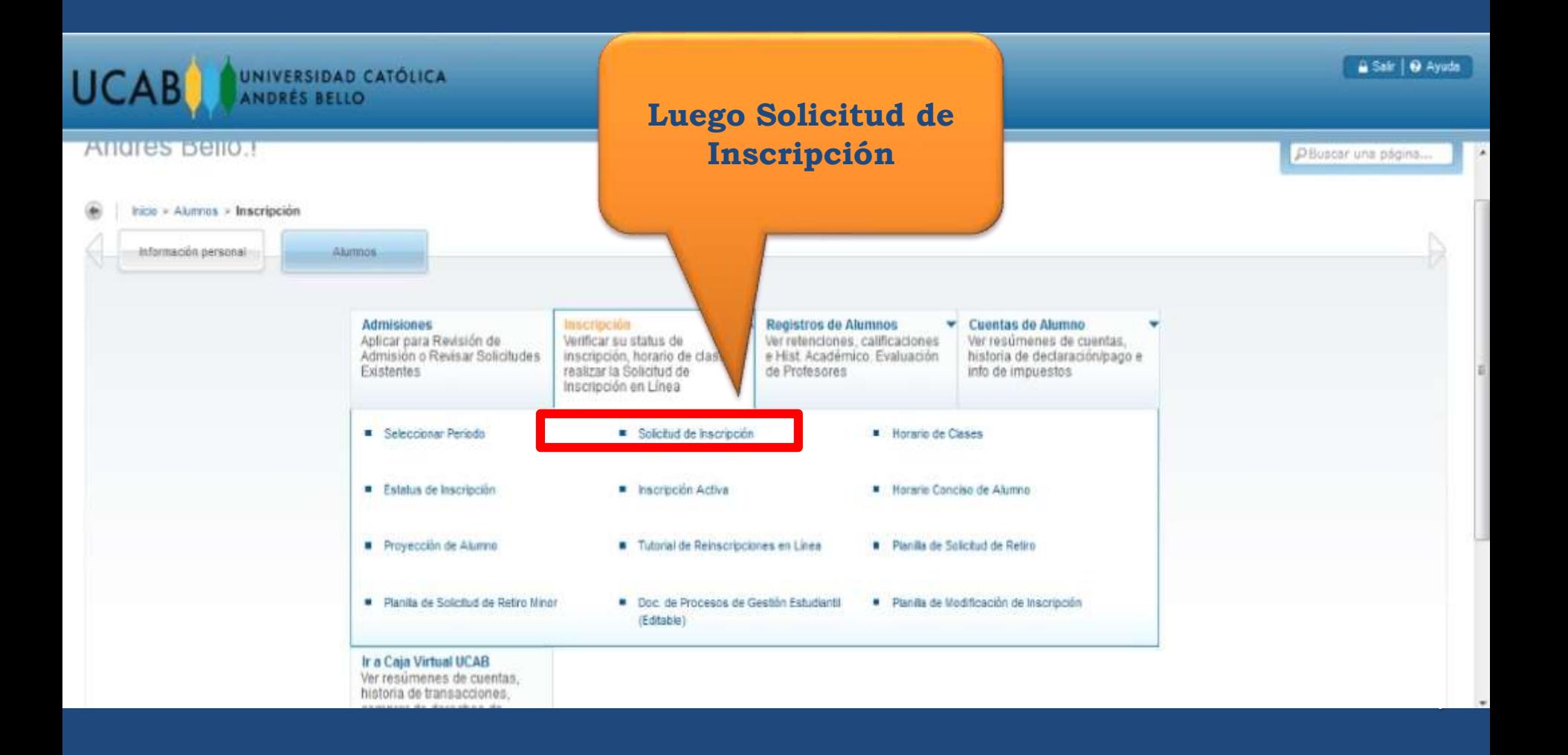

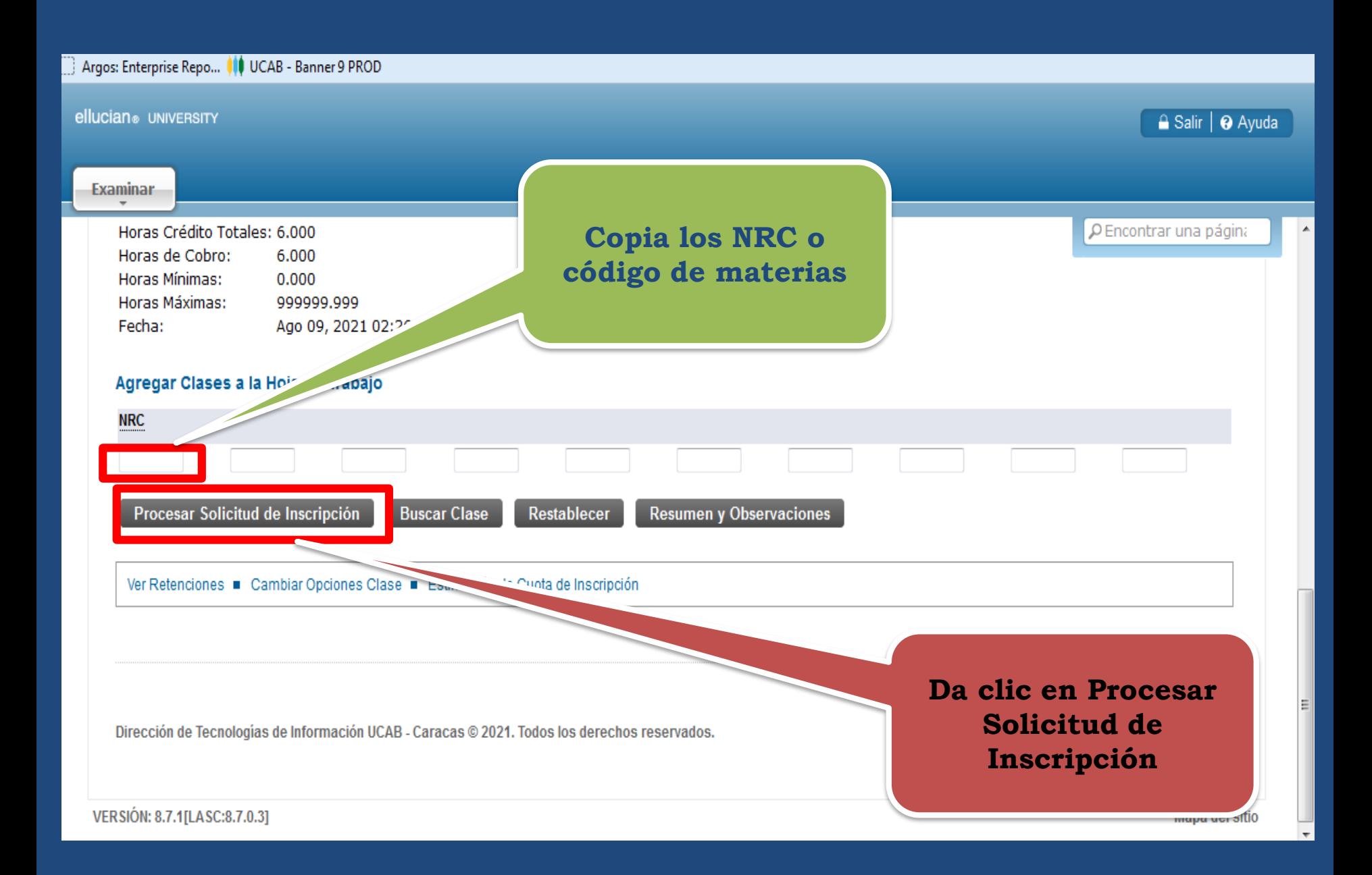

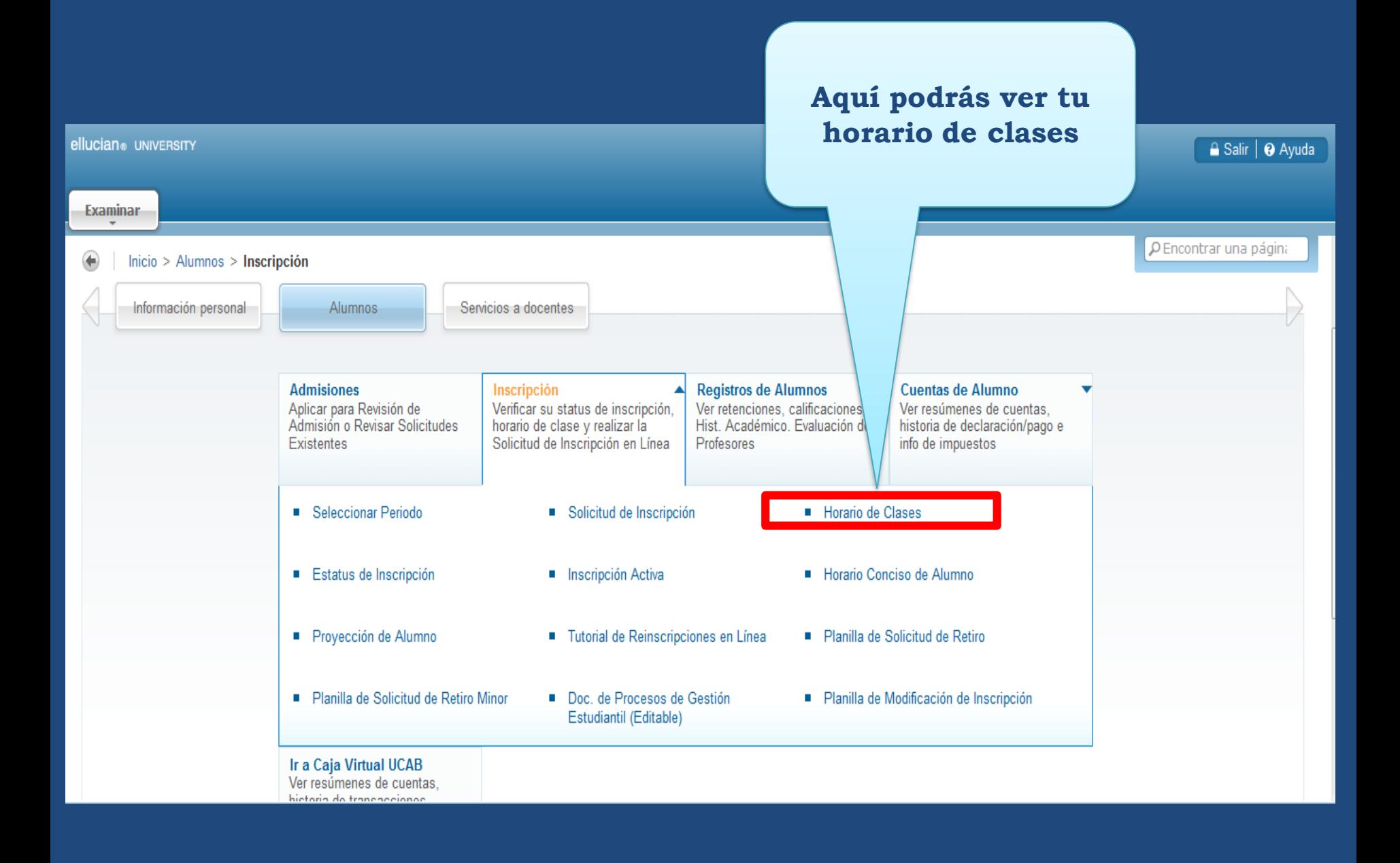

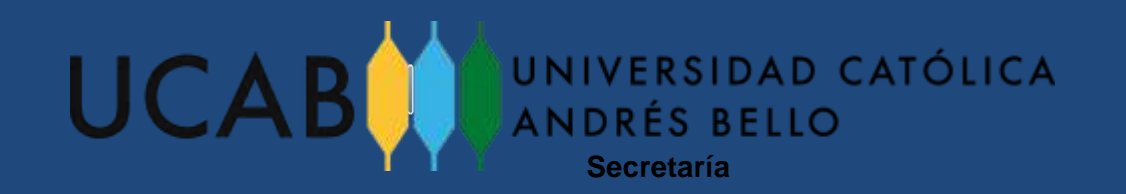

## Para cualquier inquietud o reporte de incidencias en tu proceso de inscripción puedes comunicarte con la Dirección de Gestión Estudiantil :

0212-4076071-6049-4376-4581

[registroycontrol@ucab.edu.ve](mailto:registroycontrol@ucab.edu.ve)